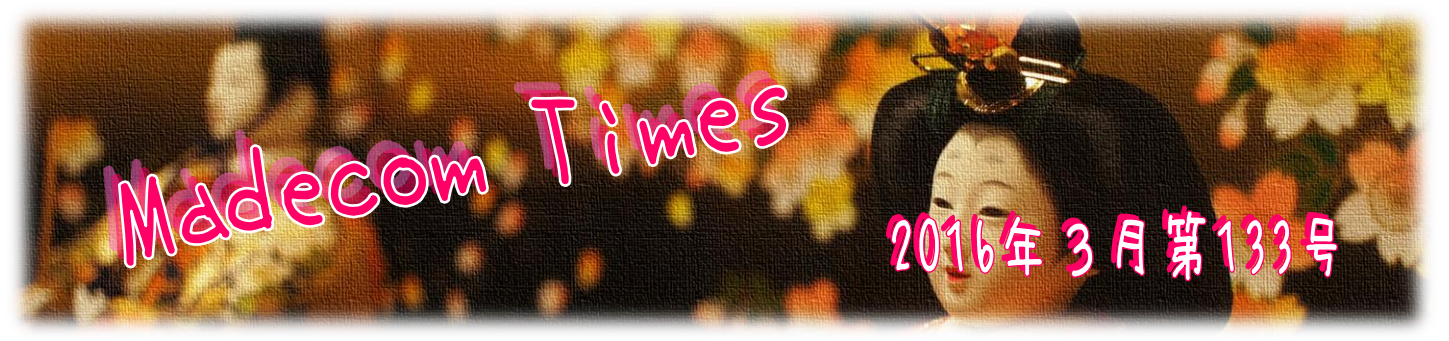

## 参 ひし鮮

3 月3 日は「ひなまつり」。ひなまつりと言えば、思い浮かぶのは「白酒」「ひなおられ」 そして『ひし餅』。 ひなまつりの原点は、古代中国の「上巳節」言われています。上巳(じょうし/じょうみ)とは旧暦3月の最初の 巳の日こと。もともとは女の子のお祭りではなく、春を寿ぎ、生命の始まりの場所になる川に入って身を清めて無病 息災を願う厄祓い行事でした。その時に母子草(ははこぐさ)を入れたお餅を食べる習慣がありました。

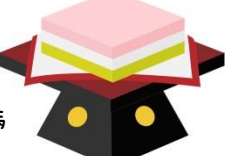

それが日本に伝わると、「母と子をついてお餅にするのは縁起が悪い」ということで、代わりにヨモギを使うようになります。ヨモギは香りが 強く、厄除けの効果があると言われています。

ひし形になったのは江户時代初期のこと。この形になった理由には、宮中で食べられていた菱葩餅(ひしはなびらもち)の影響を受けたと いう説、心臓の形を表しているという説、水草のヒシの実を模したという説など諸説あり、定かではありません。

また、その頃のひし餅は白と緑の2 色だったようです。白の餅には血圧を下げるというヒシの実が入り、子孫繁栄・長 ■■ 寿・清浄を願う気持ちが込められてます。 明治時代に入ると、解毒作用があると言われるクチナシの実を加えた赤(桃) の餅が加わって、3 色になります。赤には昔から魔除けの意味がありますね。

そして、この色を重ねる順番には2 通りのパターンがあって、それぞれが春の情景を表しているのです。一般的には下から緑・ 白・赤の順で、これは『雪の下に新芽が芽吹き、雪の上には桃の花が咲いている』様子を表現しています。もう1 つは 下から白・緑・赤の順で、こちらは芽吹きが雪の上に出てきている風景です。色にも形にもこんなに深~い意味があったんですね!

## 『Windows10』にアップグレードしたくない場合

今年7 月 28 日まで Windows7 と 8.1 のユーザーは無償で Windows10 にアップツレードすることができますが、何らかの理由でアップ グレードしたくないという方も多いと思います。その場合は頻繁に表示されるアップグレードを促すメッセージを非表示にしておきましょう。

① [コントロールパネル] ⇒ [プログラムのアンインストール]

② 画面左側のメニューの[インストールされた更新プログラムを表示] ⇒ 画面右上の検索ボックスに「KB3035583」と入力

③ 表示された[Microsoft Windows(KB3035583)]を選択 ⇒ [アンインストール]

これで"[Windows10 を入手する]アイコンが非表示になりますが、このままで"はまた更新プロツ"うムが自動的にインストールされて、再び" [Windows10 を入手する]アイコンが表示されるようになります。そこで再インストールされないように、下記の設定をしておきます。

- ① [コントロールパネル] ⇒ [システムとセキュリティ] ⇒ [更新プログラムの確認]をクリック
- ② [X 個の重要な更新プログラムが利用可能です。]と表示されたら、この部分をクリック
- ③ インストールされる更新プログラムの一覧が表示されたら、「KB3035583」の文字が含まれた 更新プロク"うんを右クリック ⇒ [更新プロク"うんの非表示]を選択

これで Windows10 へのアップツ"レードを止めることができます。

## ★チラシ・フライヤー・会社案内・名刺など 株式会社マデコム デザイン制作・印刷 お任せ下さい!! ★ホームページ制作お任せ下さい!! オリジナルデザインで更新しやすいホームページを! 〒510-8122三重県三重郡川越町豊田659-1 今あるホームページの編集作業もお任せ!! TEL : 059-366-0888 FAX : 059-366-0877 ◎ パンコン本体・周辺機器 格安にご提供させて頂きます! E-Mail : office@madecom.co.jp ◎ パンコントラブル ご相談下さい! URL : http://www.madecom.co.jp ◎ パンコン教室 無料体験実施中! 「マデコムの Facebook 始めました!! 是非アクセスして下さい! 発行:2016年3 月1 日 **MADECOM** <http://www.facebook.com/madecom.japan> 編集・作成:早川尚孝/中川香

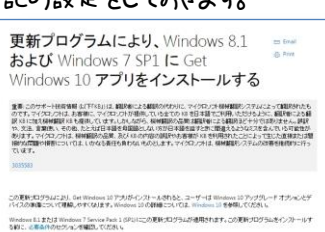